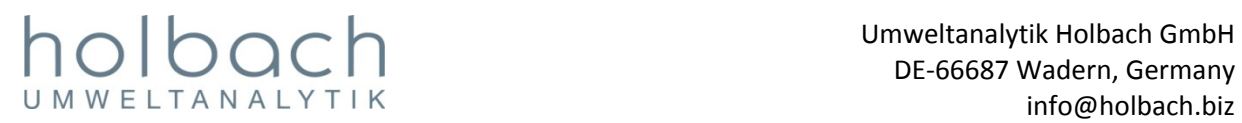

## Information on BiVOC2 Version 2.1 Issued December 2015

The operating system and the PC program of BiVOC2 have been worked over. In addition to several small bug fixes and modifications, the main improvement in this version is the interval mode. For certain tasks it makes sense to synchronize the start and end time of different samplings. The sampling time is calculated from the volume and the volume flow of the sampling. Increasing the volume may lead to overload of the sampling medium. Decreasing the volume flow is limited for technical reasons.

The solution for this requirement is the interval mode.

If the interval mode is activated in the BiVOC2 program settings, the sampling duration can be set longer than the sampling time. BiVOC2 calculates the number of intervals and the interval times on its own during sampling and automatically switches between sampling and pause until the preset sampling duration and the set volume are reached. Further information on the interval mode can be found in the manual [1] in section 7.4 beginning at page 25.

This chart shows the temporal course of a sampling in interval mode:

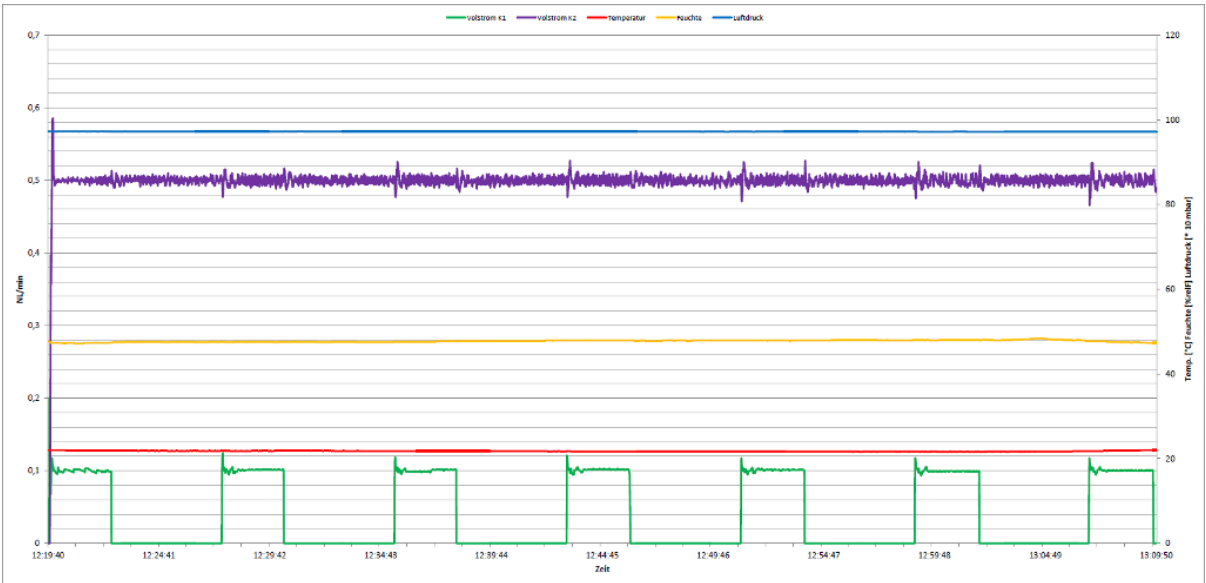

Legend: Volume flow channel 1 is green, Volume flow channel 2 is purple, Temperature is red, Air humidity is yellow, Air pressure is blue

The scale for the climate data is the right Y axis. The recording of the sampling progress and the output as EXCEL chart are standard for the BiVOC2, as you surely already know.

The new version 2.1 of the PC software BiVOC2.EXE for Microsoft Windows can be downloaded at [2] and installed on your PC, overwriting the current version. It is not necessary to uninstall the currently installed version.

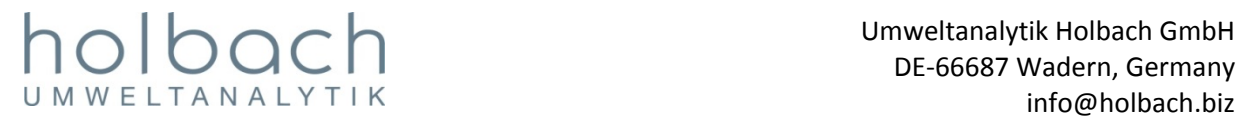

## Information on BiVOC2 Version 2.1 Issued December 2015

The BiVOC2 firmware version 2.1 is provided together with version 2.1 of the PC software. After the installation of the PC software you can upgrade the operating system (firmware) of BiVOC2 with a few mouse clicks. The upgrade process of BiVOC2 is described in the manual in section 18.9.2. During the installation of the PC software new template files for the EXCEL export are installed because of the additional data. The current templates are not overwritten but only renamed. Modifications to the current files have to be transferred to the new ones.

[1] http://holbach.biz/images/holbach/en/Manual\_BiVOC2\_2\_1\_En.pdf [2] http://holbach.biz/images/holbach/BiVOC2\_2\_1\_0.zip